## Latest Braindump2[go 300-206 E-Book PDF Free Download](http://www.mcitpdump.com/?p=1952) (61-70)

 Cisco Official News: New Braindump2go 300-206 Exam Questions Updated Today! Want to know New Questions in 2015 300-206 Exam? Download Free Braindump2go 300-206 Exam Preparation Materials Now! Vendor: CiscoExam Code: 300-206 Exam Name: Implementing Cisco Edge Network Security SolutionsKeywords: 300-206 Exam Dumps,300-206 Practice Tests,300-206 Practice Exams,300-206 Exam Questions,300-206 PDF,300-206 VCE Free,300-206 Book,300-206 E-Book,300-206 Study Guide, 300-206 Braindump, 300-206 Prep Guide Compared Before Buying Cisco 300-206 PDF & VCE!

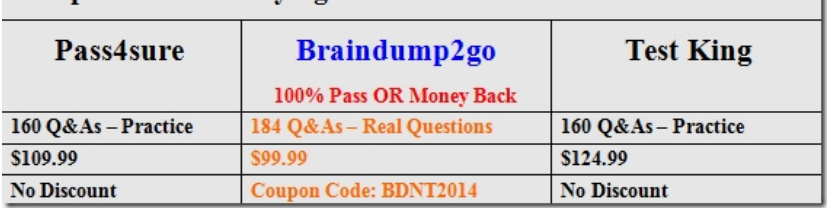

QUESTION 61Which URL matches the regex statement "http"\*/"www.cisco.com/"\*[E]"xe"? A.

https://www.cisco.com/ftp/ios/tftpserver.exeB. https://cisco.com/ftp/ios/tftpserver.exeC.

http:/www.cisco.com/ftp/ios/tftpserver.ExeD. https:/www.cisco.com/ftp/ios/tftpserver.EXE Answer: A QUESTION 62Which two statements about Cisco IOS Firewall are true? (Choose two.) A. It provides stateful packet inspection.B. It provides faster processing of packets than Cisco ASA devices provide.C. It provides protocol-conformance checks against traffic.D. It [eliminates the need to secure routers and swi](https://www.cisco.com/ftp/ios/tftpserver.exe)tche[s throughout the network.E. It elimin](https://cisco.com/ftp/ios/tftpserver.exe)ates the need to secure host machines throughout the network. Answer: AC QUESTION 63Which two VPN types can you monitor and control with Cisco Prime Security Manager? (Choose two.) A. AnyConnect SSLB. site-to-siteC. clientless SSLD. IPsec remote-access Answer: AB QUESTION 64What are three attributes that can be applied to a user account with RBAC? (Choose three.) A. domainB. passwordC. ACE tagD. user rolesE. VDC group tagF. expiry date Answer: BDF QUESTION 65Which command is used to nest objects in a pre-existing group? A. object-groupB. network group-objectC. object-group networkD. group-object Answer: D QUESTION 66Which threat-detection feature is used to keep track of suspected attackers who create connections to too many hosts or ports? A. complex threat detectionB. scanning threat detectionC. basic threat detectionD. advanced threat detection Answer: B QUESTION 67What is the default behavior of an access list on the Cisco ASA security appliance? A. It will permit or deny traffic based on the access-list criteria.B. It will permit or deny all traffic on a specified interface.C. An access group must be configured before the access list will take effect for traffic control.D. It will allow all traffic. Answer: C QUESTION 68What is the default behavior of NAT control on Cisco ASA Software Version 8.3? A. NAT control has been deprecated on Cisco ASA Software Version 8.3.B. It will prevent traffic from traversing from one enclave to the next without proper access configuration.C. It will allow traffic to traverse from one enclave to the next without proper access configuration.D. It will deny all traffic. Answer: A QUESTION 69Which three options are hardening techniques for Cisco IOS routers? (Choose three.) A. limiting access to infrastructure with access control listsB. enabling service password recoveryC. using SSH whenever possibleD. encrypting the service passwordE. using Telnet whenever possibleF. enabling DHCP snooping Answer: ACD QUESTION 70What command alters the SSL ciphers used by the Cisco Email Security Appliance for TLS sessions and HTTPS access? A. sslconfigB. sslciphersC. tlsconifgD. certconfig Answer: A For those who feel the overwhelming anxiety before their 300-206 exam,Braindump2go Latest updated 300-206 Exam Dumps will help you Pass 100% in a short time preparation! 300-206 Exam Dumps PDF & VCE Full Version Instant Download!

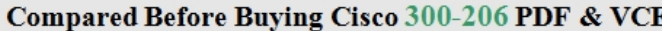

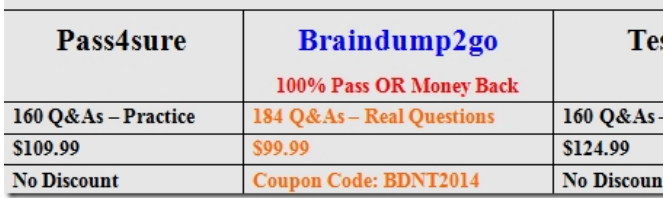

http://www.braindump2go.com/300-206.html